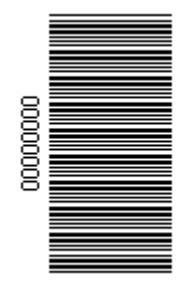

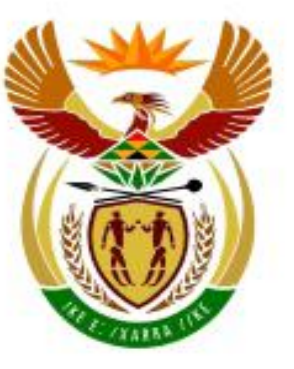

# higher education<br>& training

Department: **Higher Education and Training** REPUBLIC OF SOUTH AFRICA

N640**(E)**(J9)H **JUNE EXAMINATION**

### **NATIONAL CERTIFICATE**

### **INFORMATION PROCESSING N6**

(6020286)

**9 June 2014 (X-Paper) 09:00 – 12:00**

**QUESTION PAPER AND INSTRUCTIONS TO CANDIDATES AND INVIGILATORS**

### **HAND TO CANDIDATES 30 MINUTES BEFORE THE COMMENCEMENT OF THE EXAMINATION**

**This question paper consists of 30 pages.**

#### **TIME: 3 HOURS MARKS: 300**

**QUESTION PAPER AND INSTRUCTIONS TO CANDIDATES AND INVIGILATORS**

### **30 MINUTES ARE ALLOWED TO**

# **READ THE INSTRUCTIONS**

### **INSTRUCTIONS TO THE CANDIDATES**

**EXAMINATION PAPER TIME MARKS TYPING TECHNIQUE - Section A 2 hours 200 WORD PROCESSING - Section B 1 hour 100**

**TOTAL 3 hours 300**

**READ THE FOLLOWING INSTRUCTIONS CAREFULLY BEFORE** 

**ATTEMPTING THE PAPER - INVIGILATORS WILL EXPLAIN IF** 

**NECESSARY!**

#### **TYPING TECHNIQUE - SECTION A**

- **1. Candidates that are not READY and ON TIME for the TIMED ACCURACY TEST will only be allowed to enter the examination venue AFTER the expiration of the TEN MINUTES allowed for the TIMED ACCURACY TEST (QUESTION 1).**
- **2. Candidates are allowed to read through QUESTION 1, the TIMED ACCURACY TEST, 3 MINUTES before the commencement of the examination.**
- **3. The TIMED ACCURACY TEST (QUESTION 1) must be keyed in at the BEGINNING of the examination.**
- **4. After the expiration of the TEN MINUTES allowed for the TIMED ACCURACY TEST (QUESTION 1), your test will be COLLECTED and SIGNED by the INVIGILATOR. It will be RETAINED until the completion of the examination where after, in your PRESENCE, it will be put into your EXAMINATION COVER.**
- **5. ANSWER ALL THE QUESTIONS. PROCEDURE FOR QUESTIONS 2, 3, 4, 5 AND 6: KEY IN, SAVE AND PRINT.**
- **6. Each answer must be printed on a SEPARATE A4 PAPER. Use ONLY ONE SIDE of the paper.**

#### **WORD PROCESSING - SECTION B**

- **1. ANSWER ALL THE QUESTIONS. PROCEDURE FOR QUESTIONS 1A, 2A AND 3A: KEY IN, SAVE AND PRINT.**
- **2. RETRIEVE, COPY AND PROCESS ACCORDING TO THE INSTRUCTIONS IN THE B PART OF EACH QUESTION. PRINT AND HAND IN THE A PART AS WELL AS THE B PART.**
- **3. Each answer must be printed on a SEPARATE A4 PAPER. Use ONLY ONE SIDE of the paper.**
- **4. If a LETTERHEAD is provided and the printer(s) cannot accommodate the letterhead, you may use A4 paper. Hand in the PRINTOUT on A4 paper, TOGETHER with the LETTERHEAD, in order to determine the positioning of the text on the paper in accordance with the data on the letterhead.**

#### **GENERAL: EXAMINATION PAPER – SECTION A AND SECTION B**

**1. You may use a computer ruler, dictionary, ASCII-codes and the template.**

**NO NOTES OR ANY NON-PERMISSIBLE MATERIALS MAY BE HIDDEN IN OR TRANSCRIBED INTO THESE ARTICLES.**

- **2. Use only COURIER NEW 12, except if otherwise indicated in the question paper.**
- **3. WORK VERY FAST IN ORDER TO COMPLETE THE EXAMINATION PAPER.**
- **4. SAVE YOUR WORK AT REGULAR INTERVALS to prevent loss of keyed in data during a POWER FAILURE. Only the DURATION of the POWER FAILURE will be allowed additionally – NO EXTRA TIME WILL BE ALLOWED FOR LOSS OF WORK.**
- **5. In the event of a COMPUTER or PRINTER DEFECT, the invigilator will make the necessary arrangements for you to continue with the examination and the ACTUAL TIME LOST will be allowed additionally.**
- **6. Key in the QUESTION NUMBER as well as your EXAMINATION NUMBER on each question. NO QUESTIONS WITHOUT EXAMINATION NUMBERS WILL BE MARKED.**
- **7. AT THE END OF THE EXAMINATION SESSION, HAND IN:**
- **7.1 EXAMINATION COVER with PRINTOUTS to be marked, IN THE SAME ORDER AS THE QUESTIONS IN THE EXAMINATION PAPER.**
- **7.2 DISK (FLOPPY/STIFFY) – PROPERLY MARKED WITH YOUR EXAMINATION NUMBER. IF WORK IS SAVED ON HARD DRIVE/NETWORK, THE INVIGILATOR(S) MUST COPY WORK TO A COMPACT DISK/MEMORY STICK AND THEN IT MUST BE DELETED IMMEDIATELY FROM HARD DRIVE/NETWORK. STUDENTS ANSWERS MUST BE KEPT FOR AT LEAST 6 MONTHS.**
- **7.3 All other printouts. NO PRINTOUTS MAY BE TAKEN OUT OF THE EXAMINATION ROOM or PUT INTO BINS.**
- **8. ANY ATTEMPT TO OBTAIN INFORMATION OR TO GIVE INFORMATION TO ANOTHER CANDIDATE IS A VIOLATION OF THE EXAMINATION RULES AND WILL BE TREATED IN A VERY SERIOUS LIGHT. IF YOU ARE FOUND GUILTY OF SUCH A VIOLATION, SERIOUS STEPS WILL BE TAKEN AGAINST YOU.**

### **WAIT FOR THE INSTRUCTION FROM**

### **THE INVIGILATOR BEFORE YOU**

**JRN THE PAGE** 

### **TYPING TECHNIQUE**

# **(SECTION A)**

### **DO NOT TURN THE PAGE BEFORE THE**

### **INVIGILATOR INSTRUCTS YOU TO DO SO.**

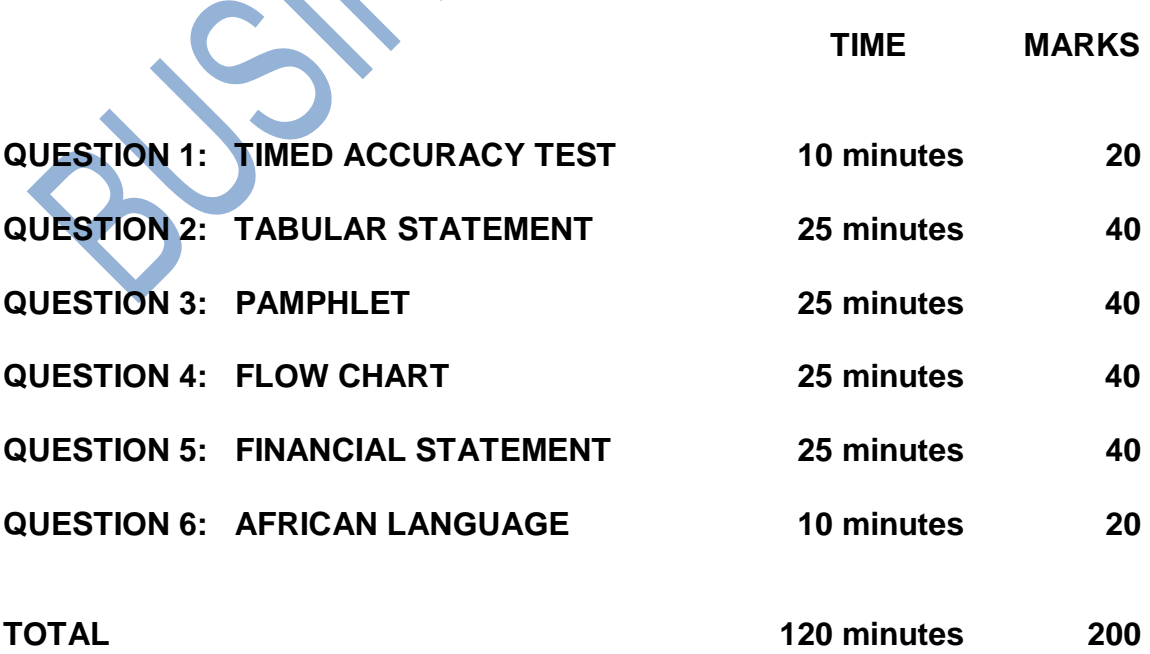

#### **QUESTION 1: TIMED ACCURACY TEST**

**TIME: 10 minutes MARKS: 20 MARGINS:**

**LEFT: 2.54 cm (1") RIGHT: 2.54 cm (1") LINE SPACING: 1.5 (1½) or 2**

**PAPER: A4 Portrait HYPHENATION: No JUSTIFICATION: Left FONT: Courier New 12 (CN12)**

**SPEED: 50 wpm (minimum requirement)**

**1. The following timed accuracy test must be keyed in ONCE only.**

- **2. The passage allows for speeds of 50 and 55 words per minute.**
- **3. Key in your examination number, the question number and your station/ computer number as a header.**
- **4. Save and print the document as Q1.**
- **5. Your test must be COLLECTED and SIGNED by the INVIGILATOR at the BEGINNING of the examination.**

Thousands of people in South Africa suffer from kidney disease, but with the correct diet and lifestyle changes, as well as working closely with your doctor, you can improve your health and quality of life.

The more you understand about your condition, the better you will be able to look after yourself, feel the best you can and avoid unexpected surprises. You need to understand your treatment, what lifestyle changes you need to make and what support structures are available to you.

Knowledge can be very empowering and help you take control of your treatment.

Kidneys are very important organs, because they filter your blood and remove the waste products that your body normally releases from your body. Kidney failure happens when the

#### **QUESTION 1 - TIMED ACCURACY TEST CONTINUED**

damaged, the kidneys cannot filter waste from the blood, causing waste products and extra fluid starts to build up.

Because these waste products and fluids are poisonous in quantities, they start to damage the body. When the body cannot get rid of these poisons, you start to feel nauseous and have headaches and dizziness. Your appetite is affected and you won't be able to concentrate or focus properly. You will have itchy skin that starts to turn yellow and oedema (a large build up of fluid in the body's tissues) leading to a higher body weight. High blood pressure, weakening of bones, low red blood cells and iron levels (anaemia) are also symptoms of a kidney disease.

As kidney damage gets worse, the kidneys may stop filtering the blood altogether, resulting in a condition called uraemia. They also stop making certain hormones that are essential for a healthy body. This stage of kidney failure is called stage five or the final stage of kidney disease.

Because there are so many nephrons or filtering units in each kidney, you do not see kidney damage until a large portion of

#### **QUESTION 1 - TIMED ACCURACY TEST CONTINUED**

the kidneys (more than half) is damaged. This may make mild kidney failure difficult to see without specific diagnostic tests like blood and urine tests as well as scans of the kidneys.

High blood pressure, diabetes, infection and inflammation some of the factors that can lead to kidney failure. Other factors include drugs, poison, radiation as well as hereditary factors.

Proper care and treatment is necessary to treat kidney failure. Kidney failure is linked to many health problems that/ **50 WPM** need to be treated. Without treatment kidney failure will ultimately result in death. Sound nutrition principles, managing how much fluid you take in, regular physical activity and taking medicines as prescribed are the foundation for

great/er **55 WPM**

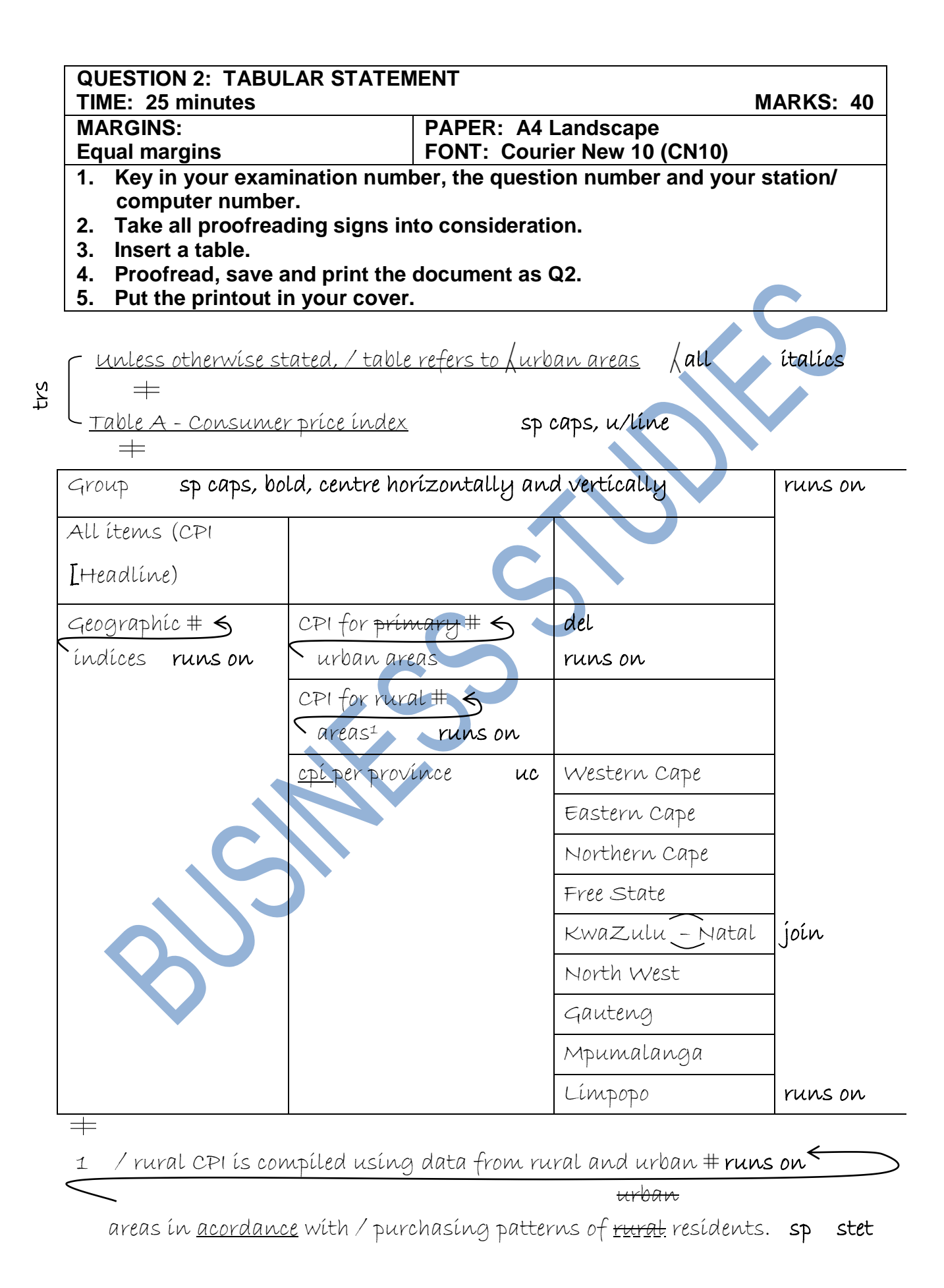

**Copyright reserved Please turn over the Copyright reserved Please turn over the Please turn over the Please turn over the Please turn over the Please turn over the Please turn over the Please turn over the Please turn** 

### **QUESTION 2: TABULAR STATEMENT CONTINUED**

### runs on

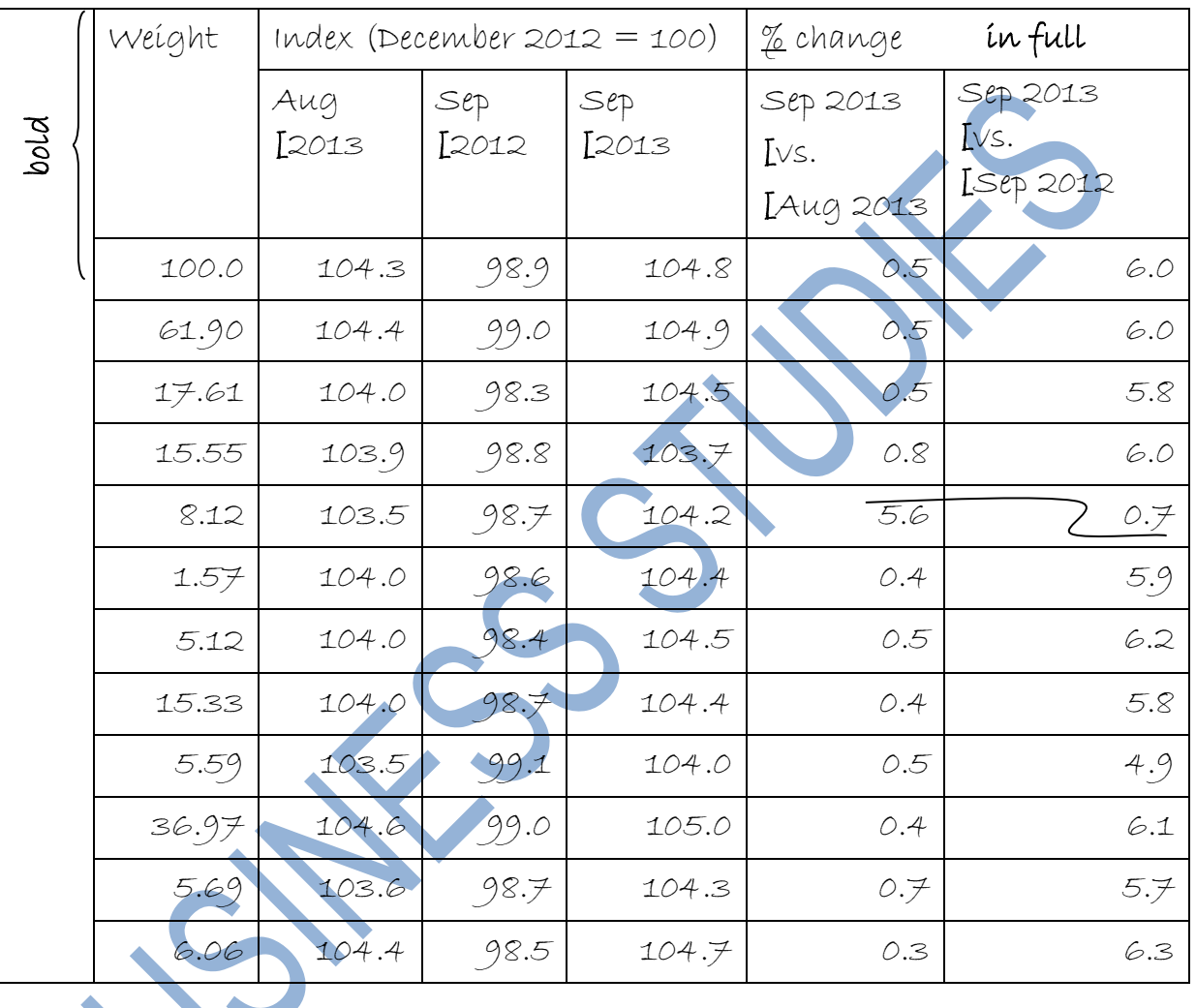

runs on

 $\overline{a}$ 

move

ノ

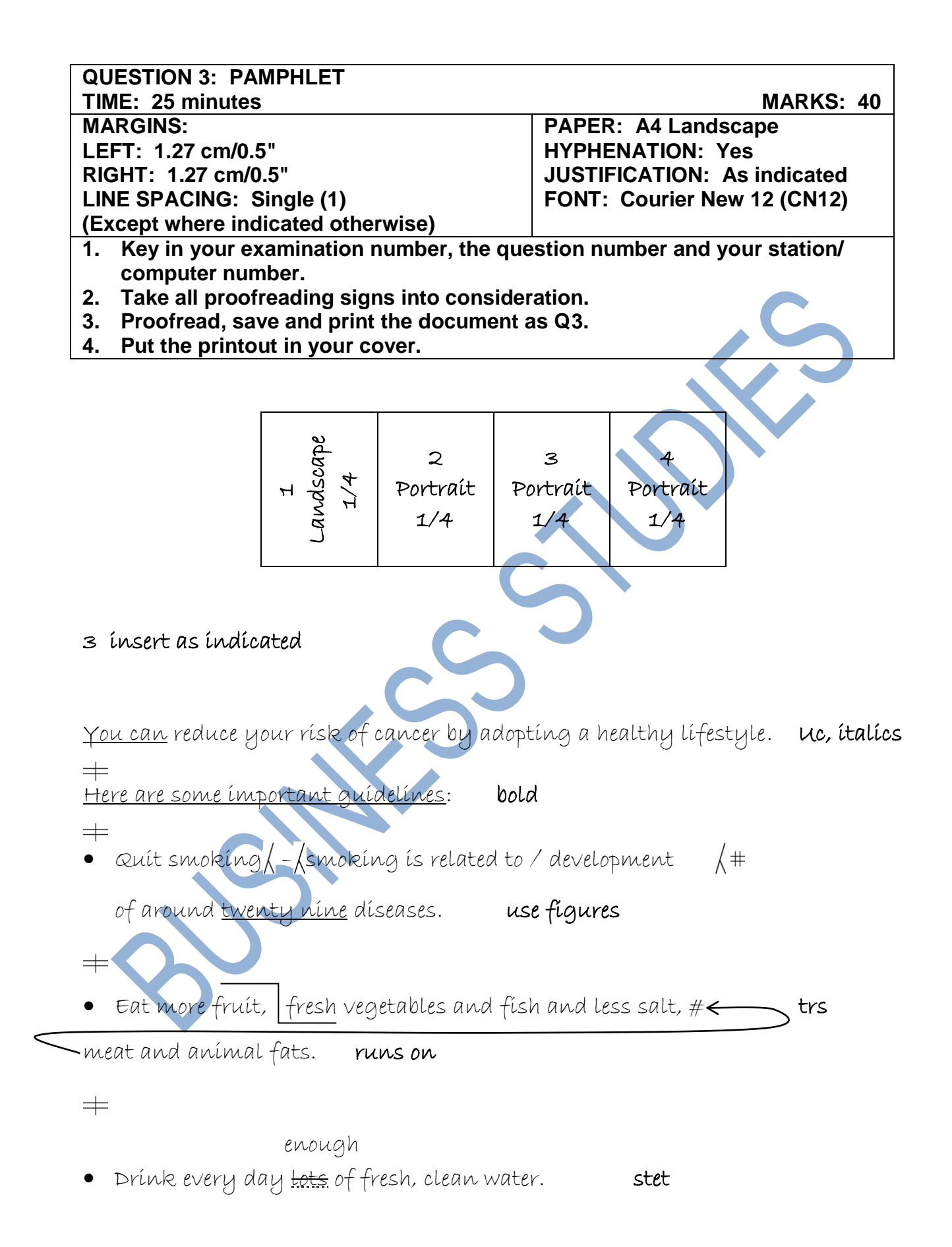

#### **QUESTION 3: PAMPHLET CONTINUED**

#### *1* insert as indicated and centre horizontally and vertically

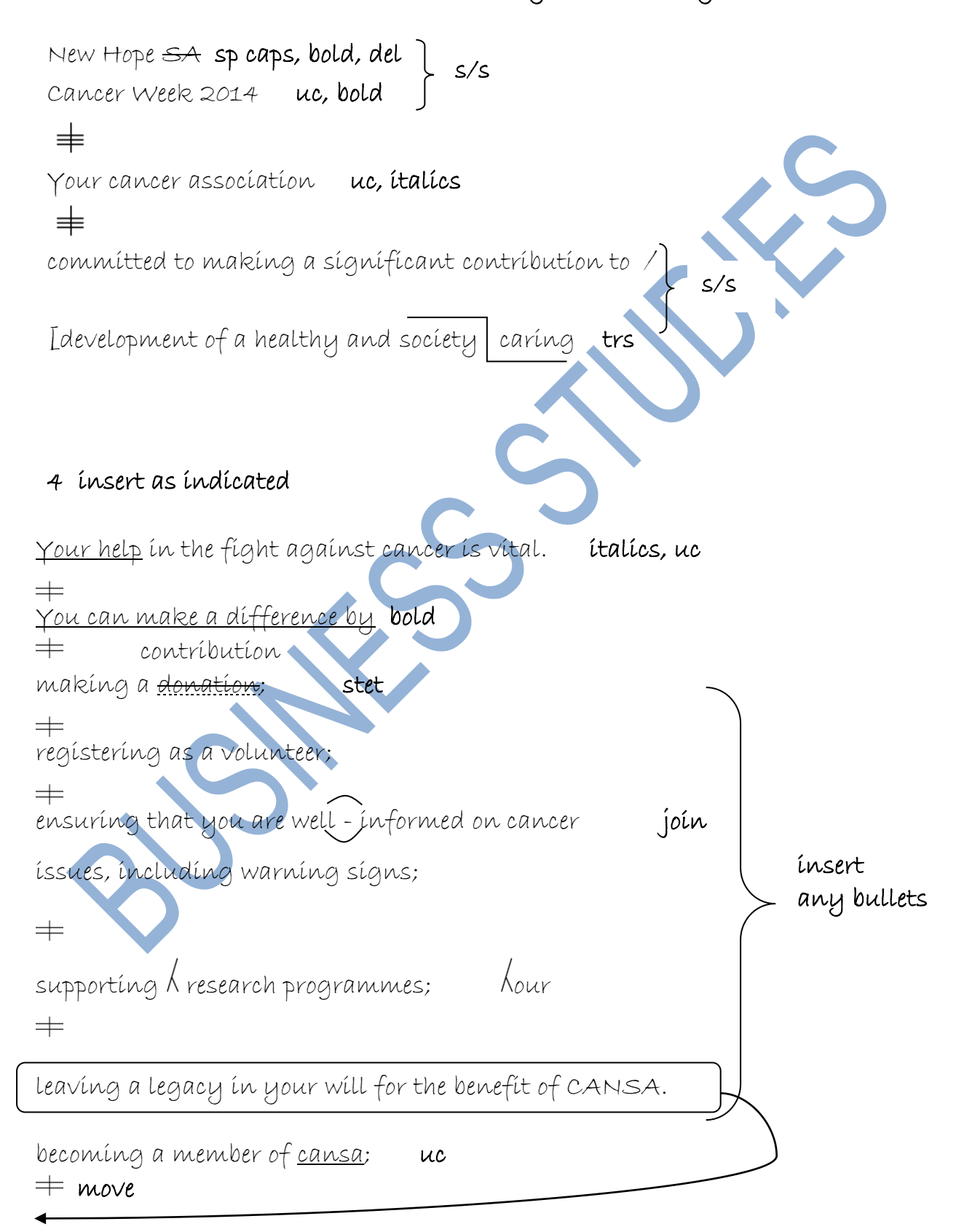

#### **QUESTION 3: PAMPHLET CONTINUED**

#### 2 insert as indicated

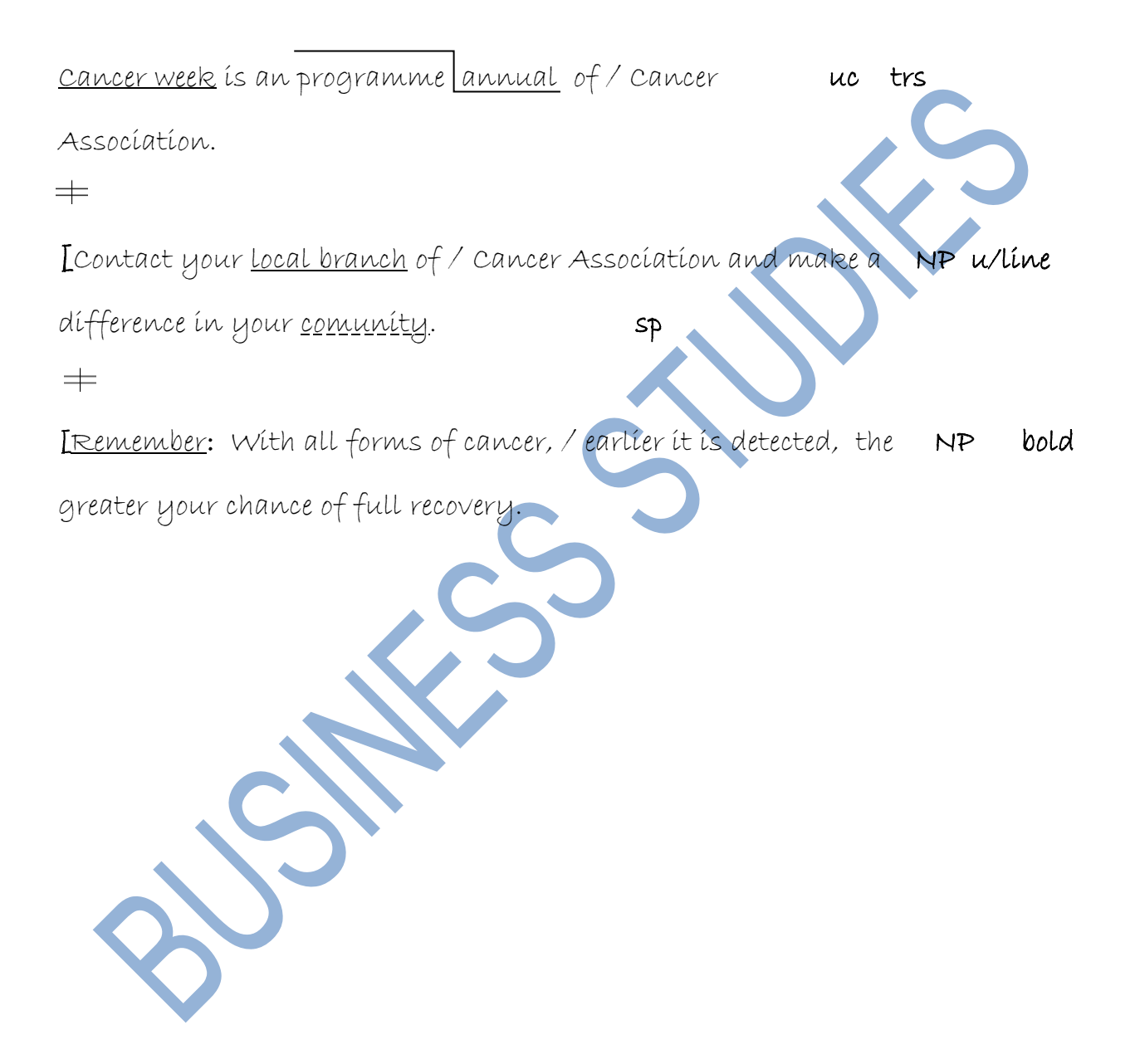

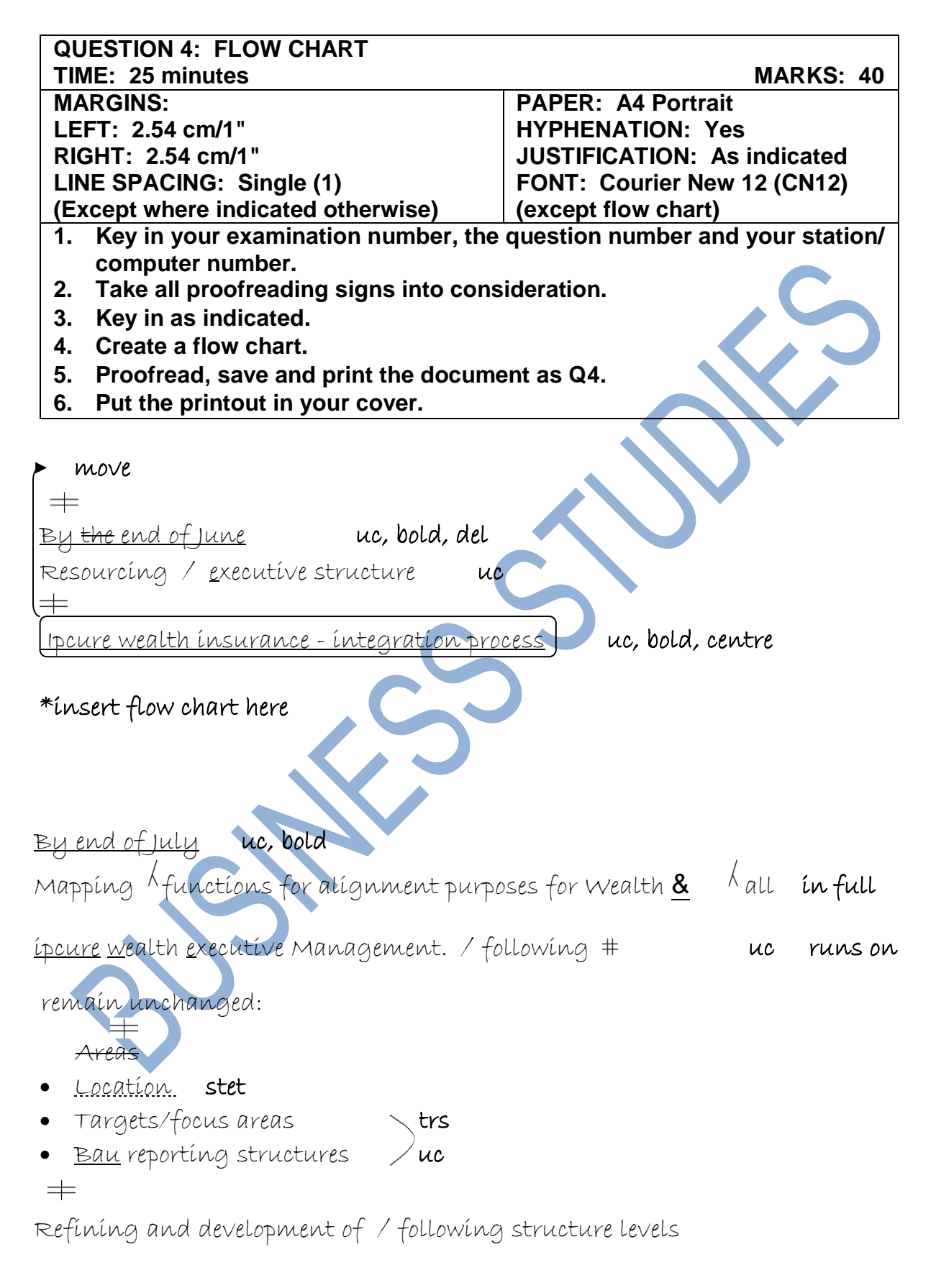

#### insert a page break

#### **QUESTION 4: FLOW CHART CONTINUED**

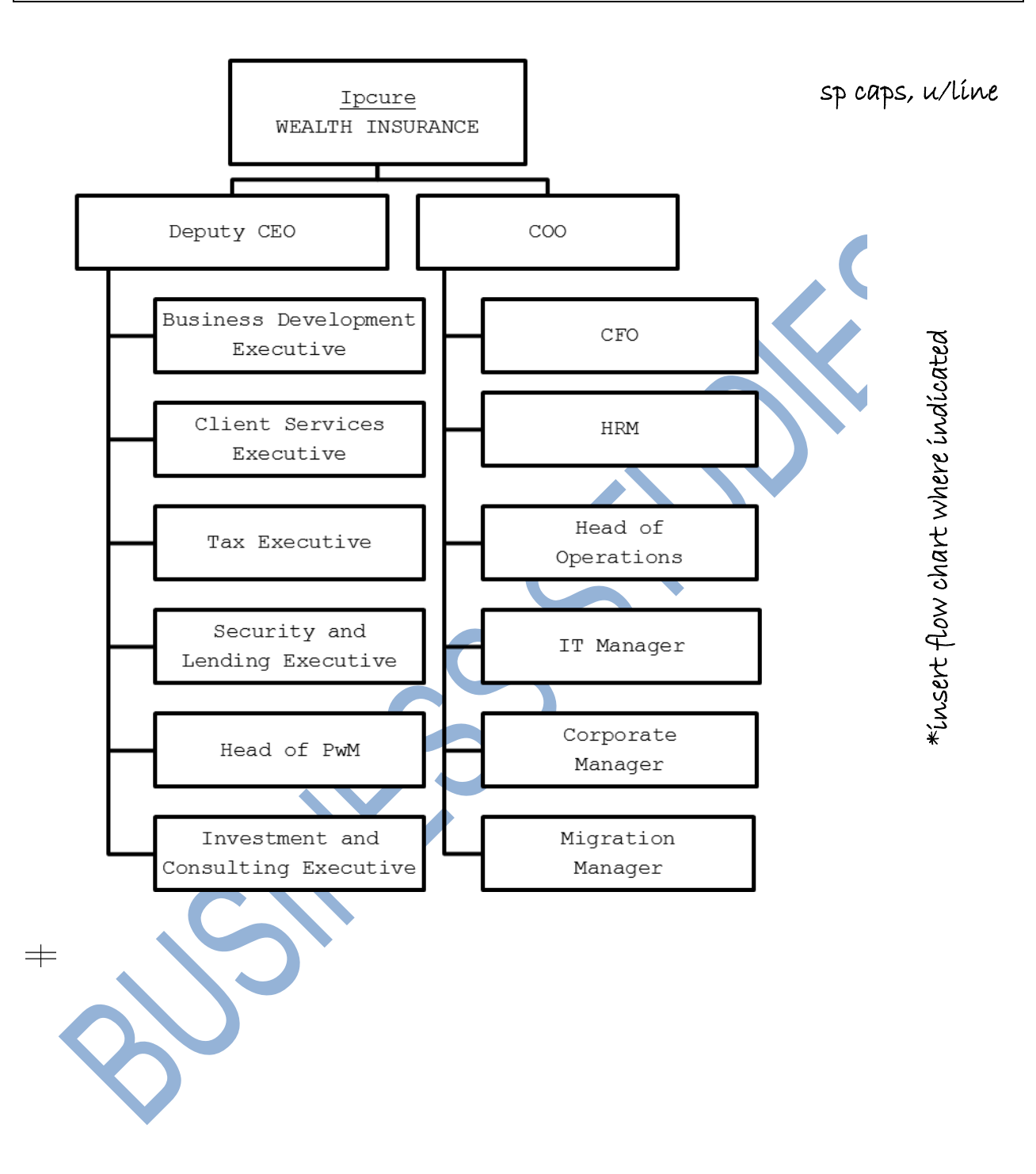

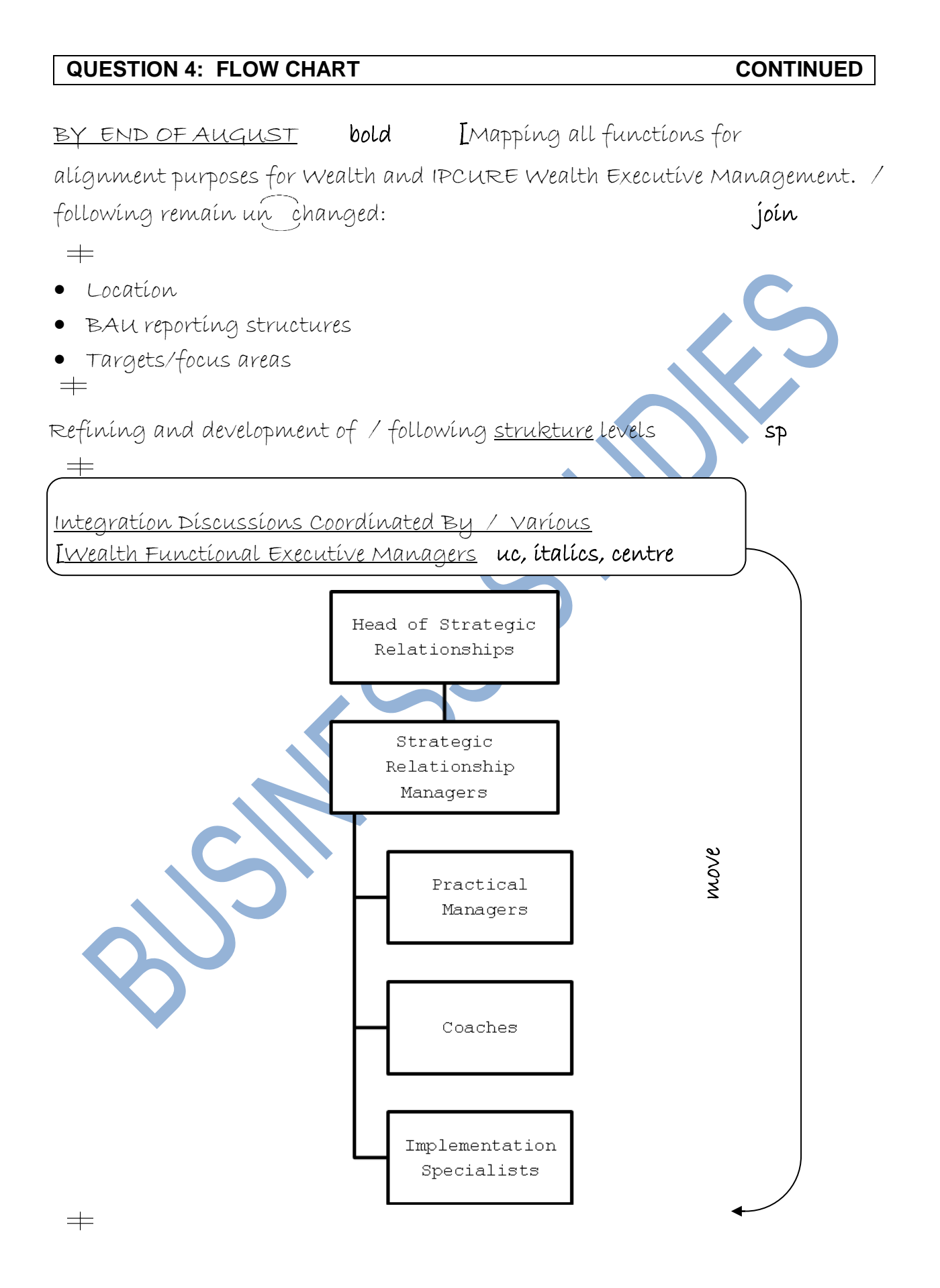

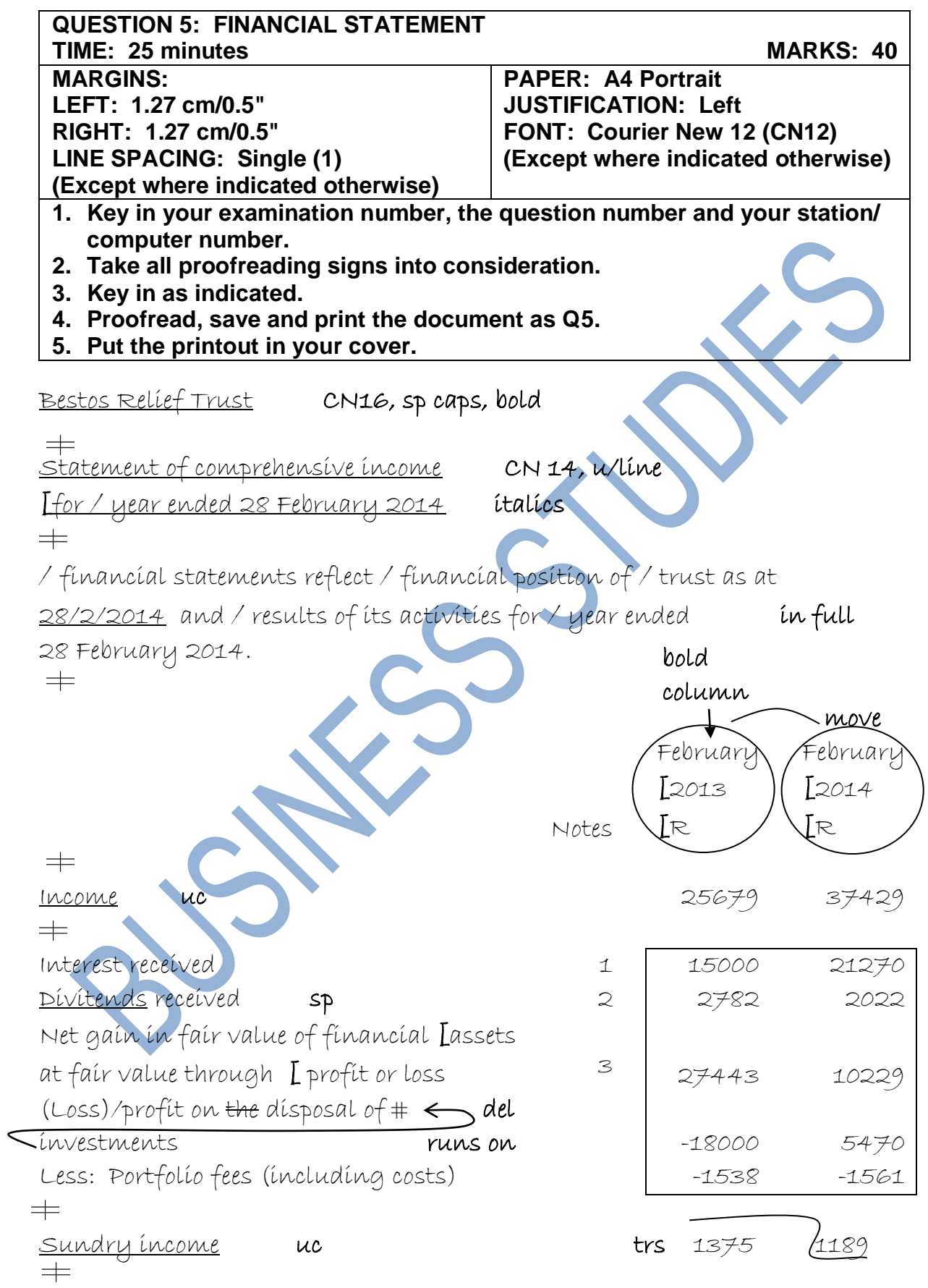

#### **QUESTION 5: FINANCIAL STATEMENT CONTINUED**

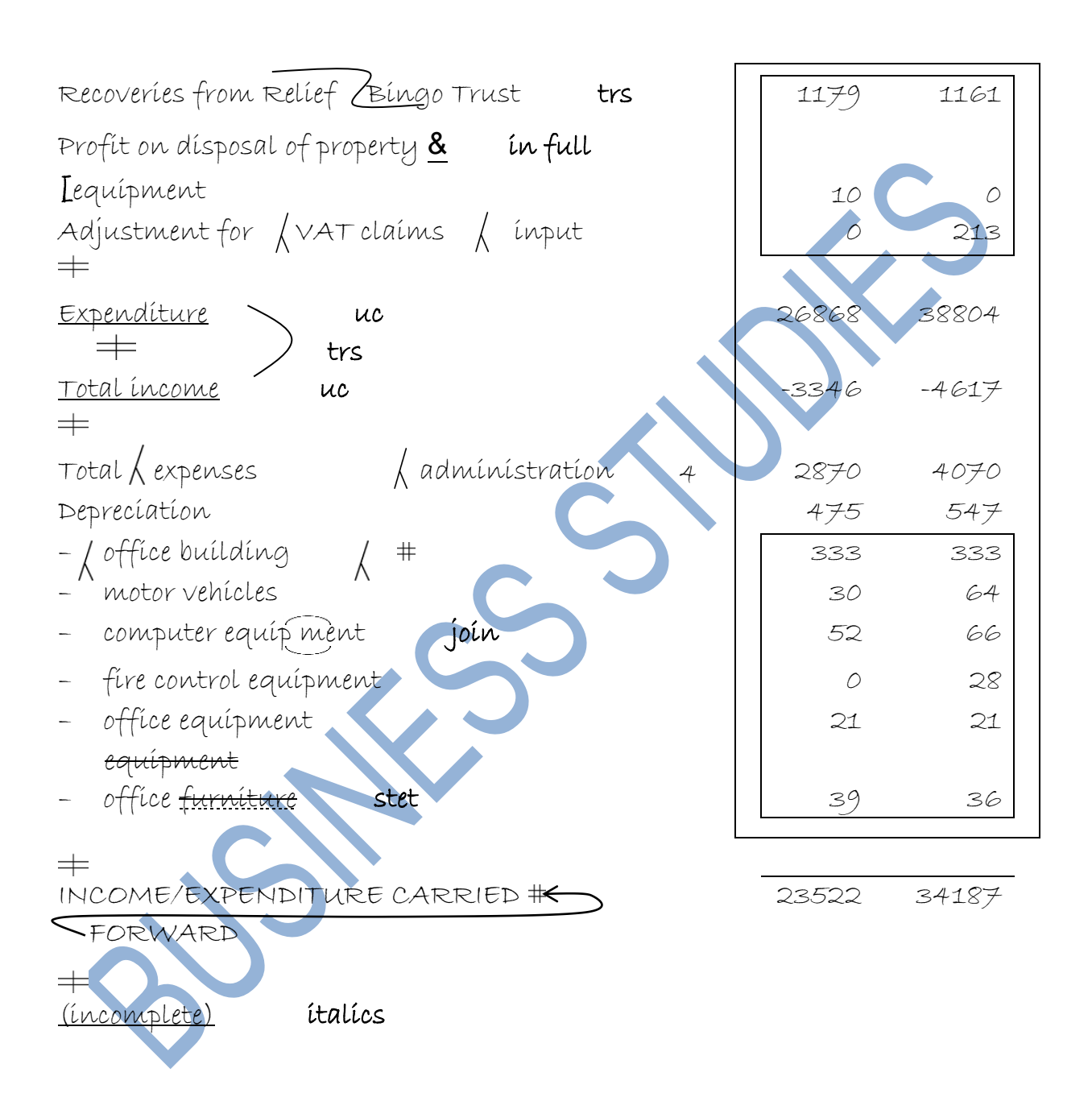

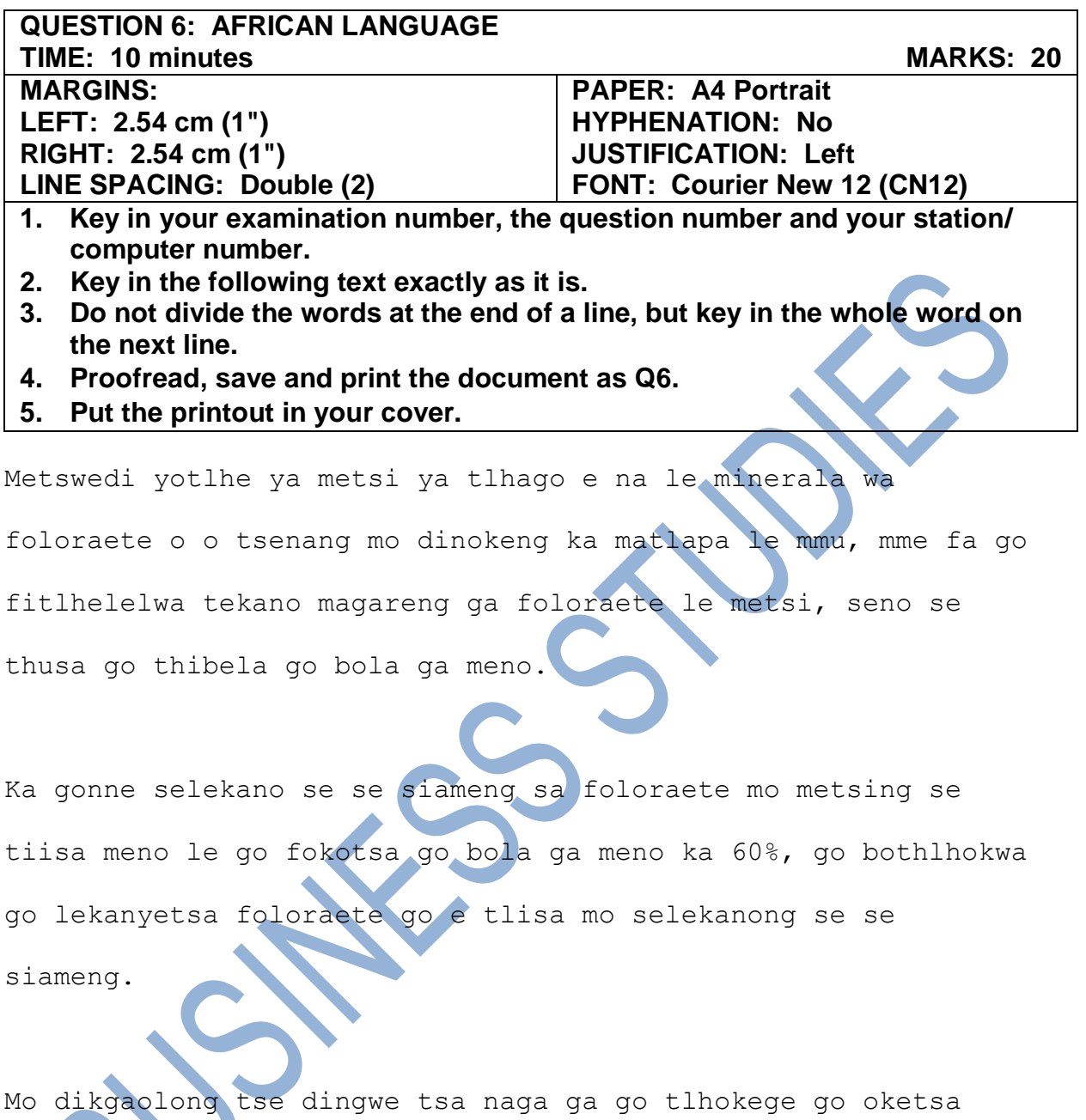

foloraete mo metsing ka gonne go setse go na le e e lekaneng mo metsing, fela mo dikgaolong tse dingwe e kwa tlase thata, mme go batlega gore e okdiwe.

# **WORD PROCESSING**

# **(SECTION B)**

# YOU HAVE TO WORK VERY FAST

### **AND ACCURATELY**

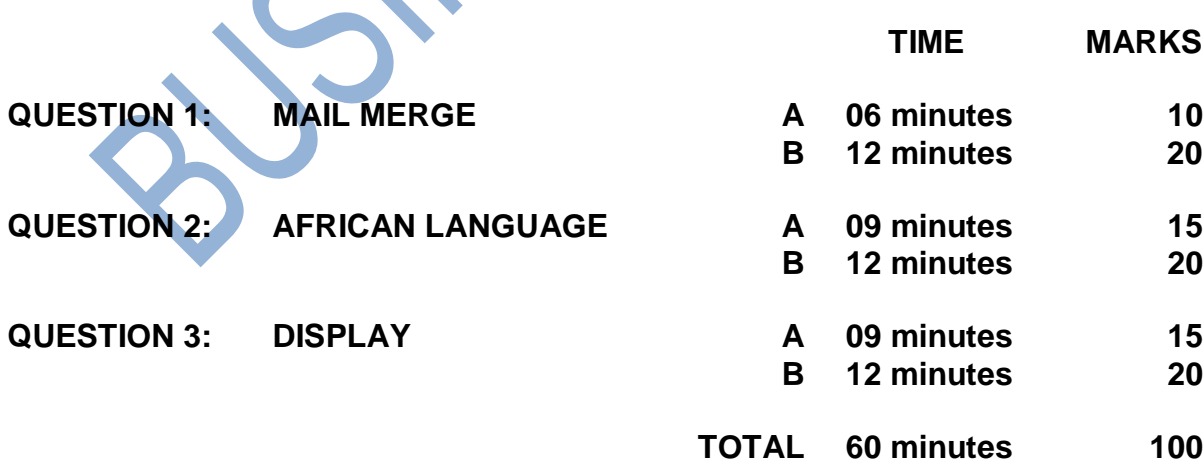

#### **QUESTION 1A: MAIL MERGE**

#### **TIME: 6 minutes MARKS: 10**

- **1. Create the following fields/field names.**
- **2. Ensure that your examination number, the question number and your station/computer number appear on the printout.**
- **3. Use Arial, Calibri or Courier New font and a font size to fit. Use landscape orientation.**
- **4. Proofread, save and print the document as Q1A.**
- **5. Put the printout in your cover.**

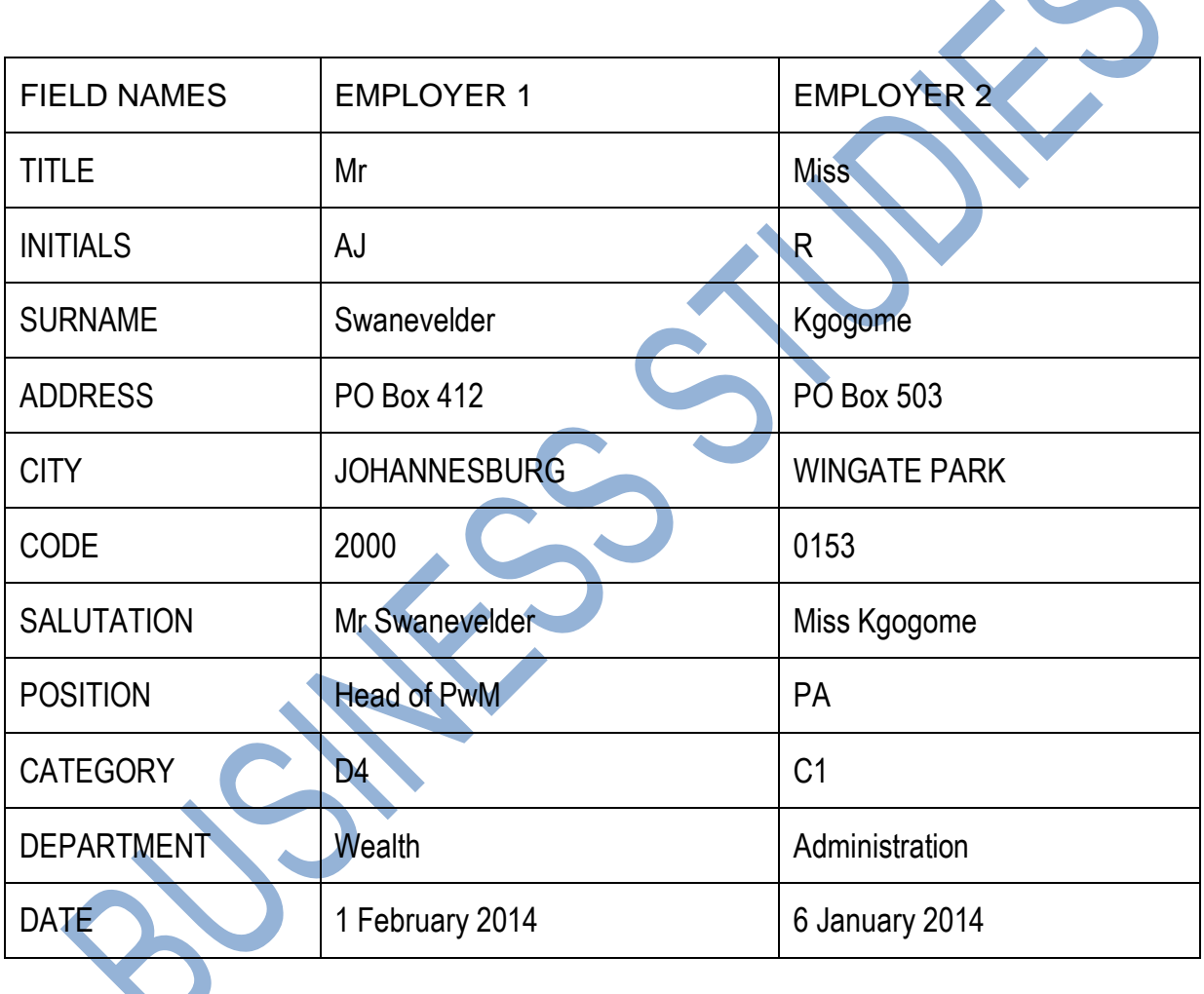

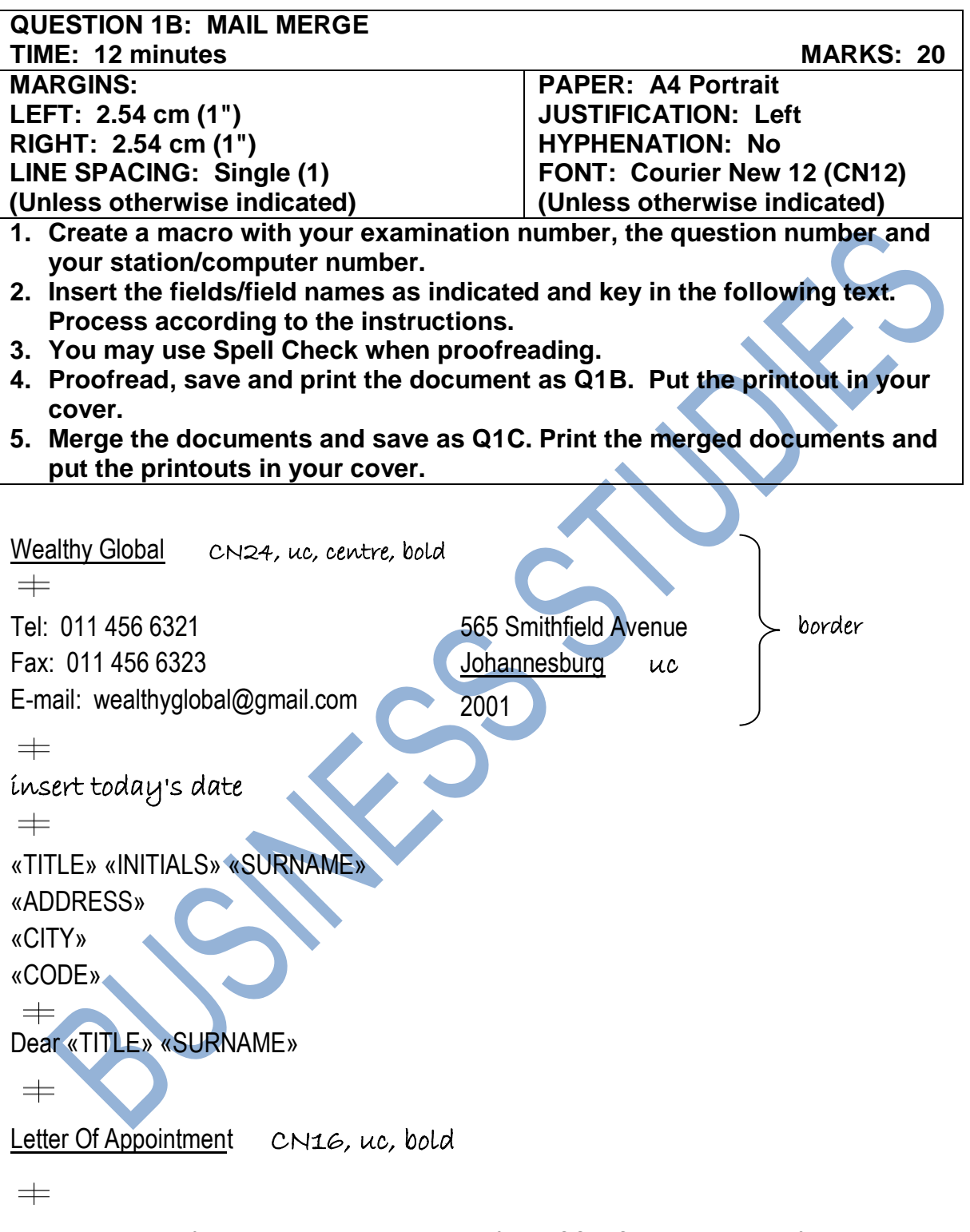

I am pleased to inform you that your application for «POSITION» was successful. Your job category is «CATEGORY» and you will be appointed in the «DEPARTMENT» Department.

 $\pm$ 

Your date of appointment is effective from «DATE».<br>  $\qquad \qquad \rightleftharpoons$ 

#### **QUESTION 1B: MAIL MERGE CONTINUED**

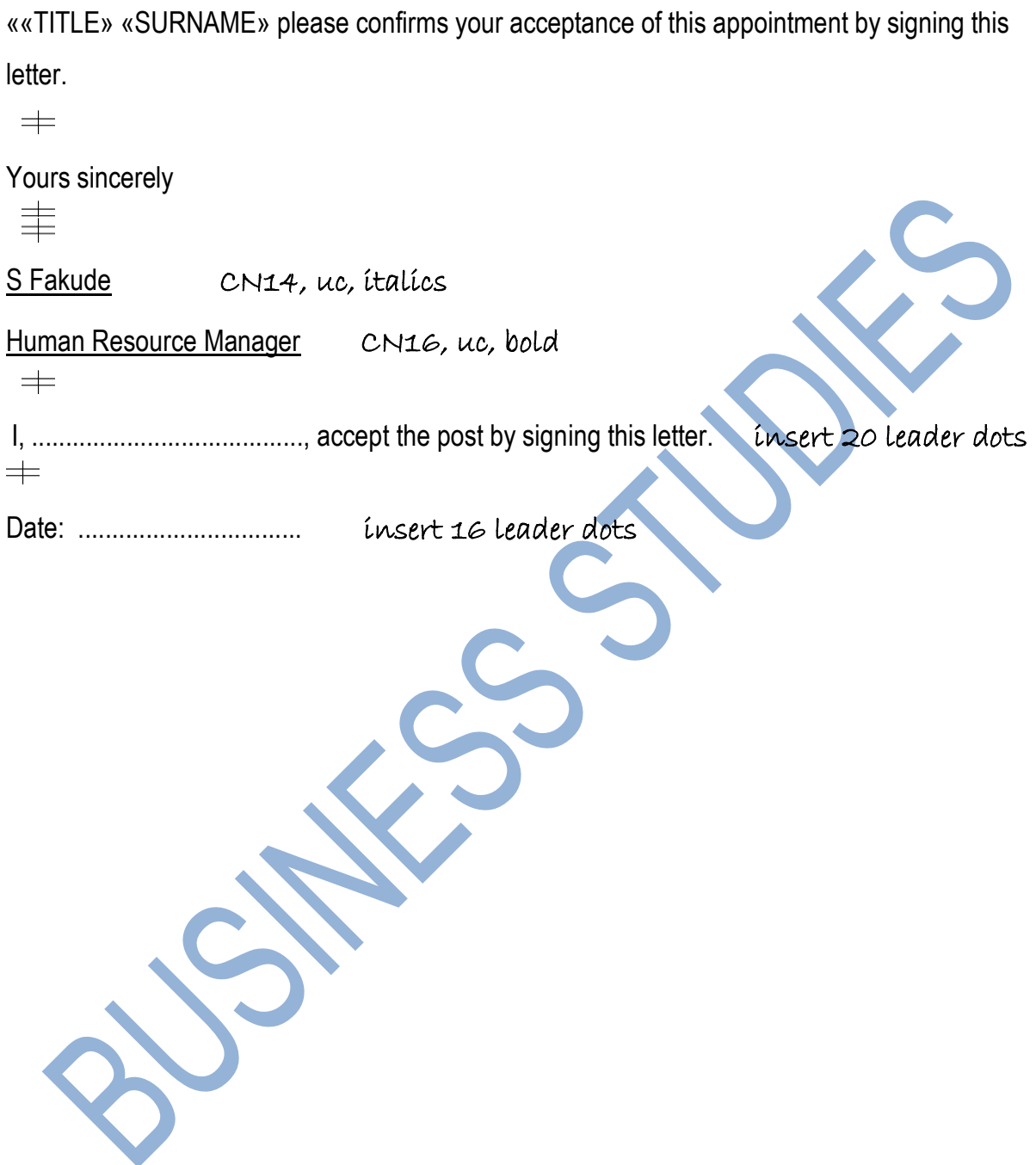

#### **QUESTION 2A: AFRICAN LANGUAGE TIME: 09 minutes MARKS: 15 MARGINS: LEFT: 2.54 cm (1") RIGHT: 2.54 cm (1") LINE SPACING: 1.5 (1½) PAPER: A4 Portrait HYPHENATION: No JUSTIFICATION: Left FONT: Courier New 12 (CN12)**

**1. Retrieve the macro with your examination number, the question number and your station/computer number and change the question number to Question 2A.**

- **2. Key in the following text exactly as it is.**
- **3. Proofread, save and print the document as Q2A.**
- **4. Put the printout in your cover.**

FOLORAETE - DINTLHA

DITSHENYEGELO

MEDICAL RESEARCH COUNCIL

Go tsenya foloraete mo metsing go ja ka fa tlase ga R1 ka ngwaga. Seno ke leano le le tlhotlhwa-tlase le le teng la boitekanelo jwa meno. Molemo wa go nna le foloraete mo metsing ke gore e tlhotlhwa-tlase ga 18 go feta molora wa meno le go nna tlhotlhwa-tlase ga 61 go feta go thiba diphatlha tsa meno.

Dinaga tse dintsi di tsenya foloraete mo metsing a tsona, mme Afrika Borwa le yona e mo motlhaleng wa go dira jaaka tsone.

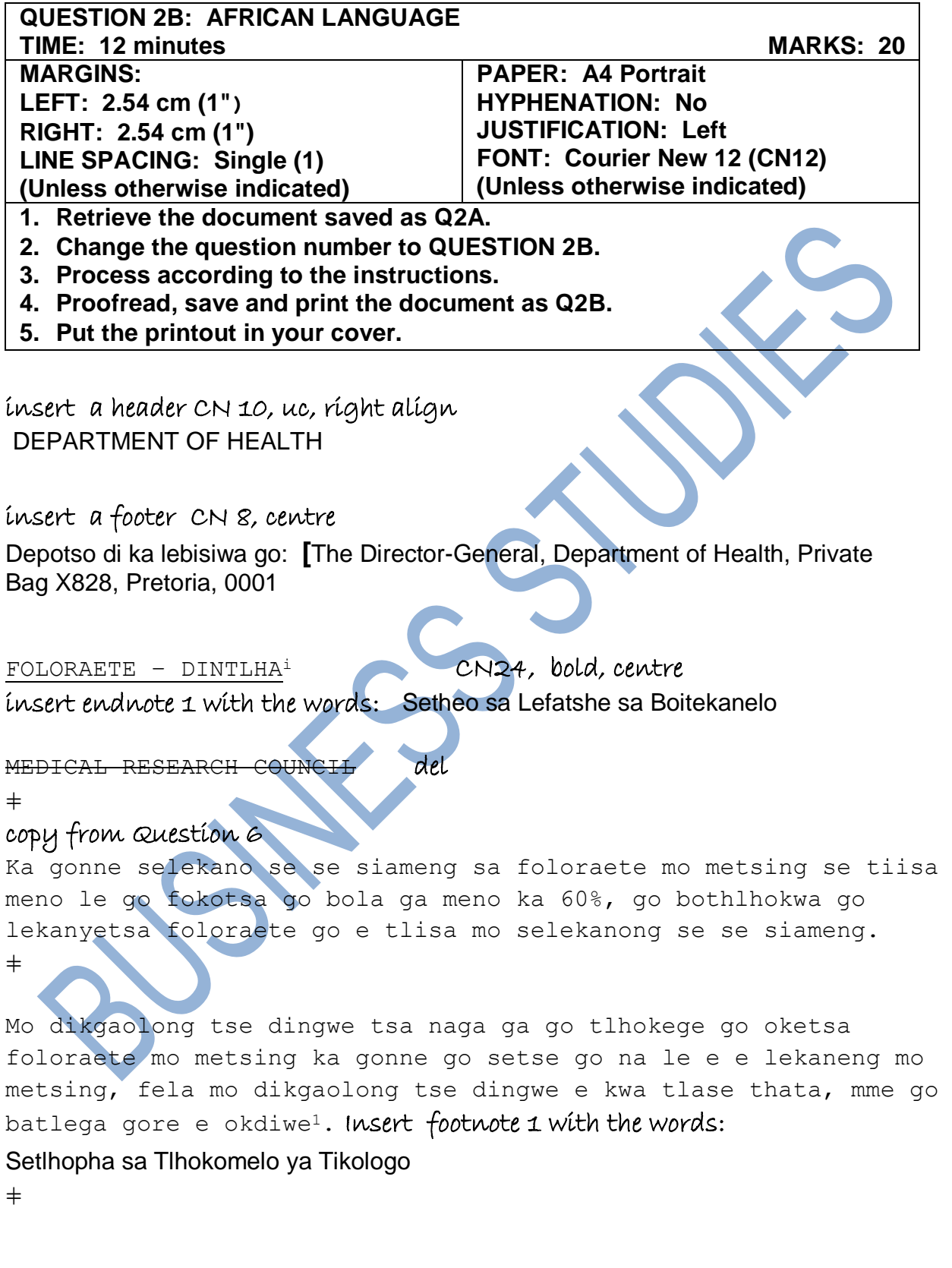

#### **QUESTION 2B: AFRICAN LANGUAGE CONTINUED**

#### create two equal columns

DITSHENYEGELO CN16, bold  $\pm$ 

#### change font size in column 1 to CN10

Go tsenya foloraete mo metsing go ja ka fa tlase ga R1 ka ngwaga. Seno ke leano le le tlhotlhwa-tlase le le teng la boitekanelo jwa meno. Molemo wa go nna le foloraete mo metsing ke gore e tlhotlhwatlase ga 18 go feta molora wa meno le go nna tlhotlhwa-tlase ga 61 go feta go thiba diphatlha tsa meno.

Dinaga tse dintsi di tsenya foloraete mo metsing a tsona, mme Afrika Borwa le yona e mo motlhaleng wa go dira jaaka tsone.  $\pm$ 

#### insert as indicated

METSI A A TSENTSWENG FOLORAETE GO RAYA GO RE<sup>2</sup>: CN16, bold, insert footnote 2 with the words: Foramo ya Bosetshaba ya Meno

- 
- go fokotsega ga go bola ga meno;
- ǂ

ǂ

 $\pm$ 

- ditefo tse di mmalwanyana tsa melato ya meno;  $\pm$
- meno a a lebegang a itekanetse;
- matshwenyego a mannye a go bona ngaka ya meno ka ntlha ya gore tlhokomelo ya meno e tla be e se e e tlhakatlhakaneng thata. Lekgotla la Patlisiso la Bongaka del

#### cancel columns

#### insert

Batho ba ba ntseng ba nwa netsi a a nang le selekano se se siameng sa foloraete mo dingwageng tse di fetileng gab a supe ditlamorago tse di kotsi.

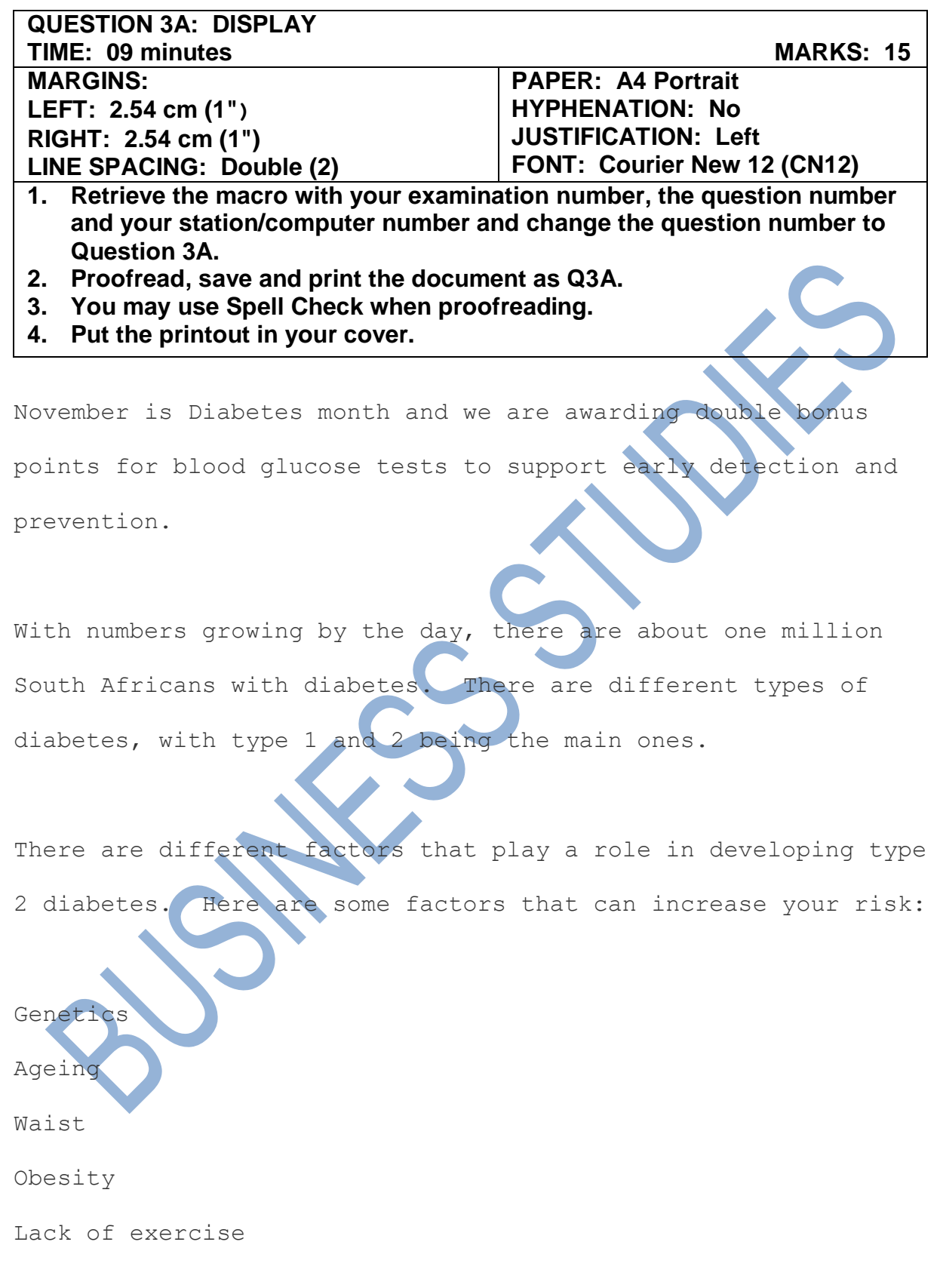

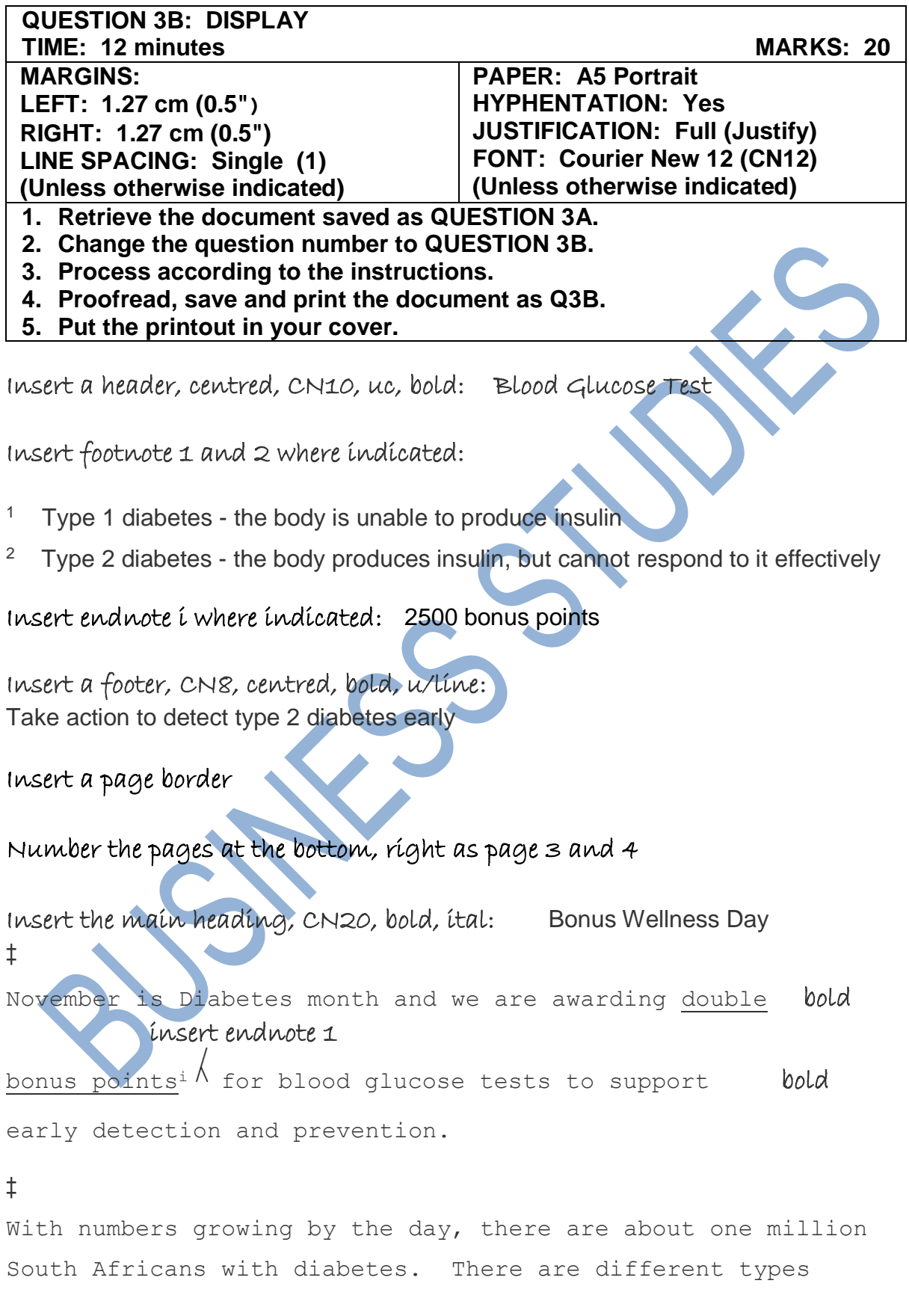

#### **QUESTION 3B: DISPLAY CONTINUED**

#### insert footnote 1 and 2

of diabetes, with type  $1^1$   $\left(\right)$  and  $2^2$  $\left(\right)$  being the main ones. ‡

There are different factors that play a role in developing type 2 diabetes. Here are some factors that can increase your risk:

#### Insert a page break

Genetics u/line

 $\sqrt{\ }$ There is a 40% greater risk if a parent or grandparent has it.

≠

Ageing u/line

 $\bigwedge$  It develops as you age.

‡

Waist u/line

 $\sqrt{\ }$ Tending to carry extra weight around your belly is a great risk factor. ≠

Obesity u/line

 $\sqrt{\text{O}}$  Overweight and obesity increases your risk.

≠

Lack of exercise u/line

 $\bigwedge$  Inactivity can increase your risk for diabetes.